## SAP ABAP table VISCMPPROP KEY {Additional Characteristics of Meter: Key Fields}

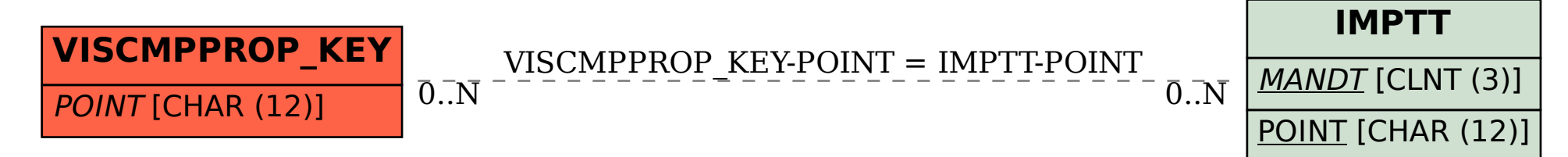